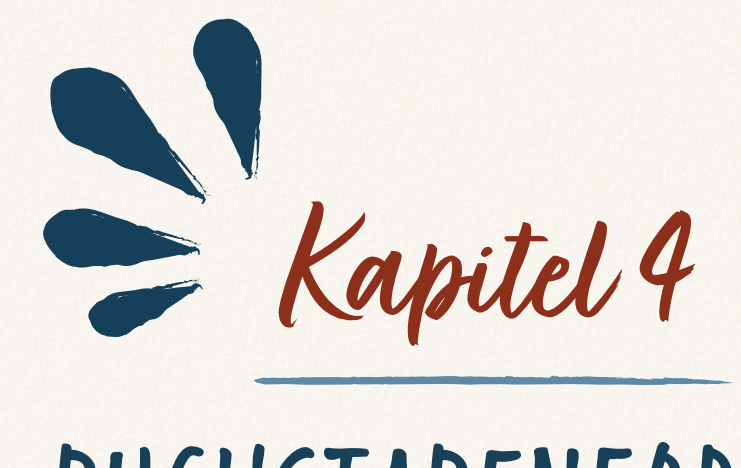

# BUCHSTABENFORMEN UND HILFSLINIEN

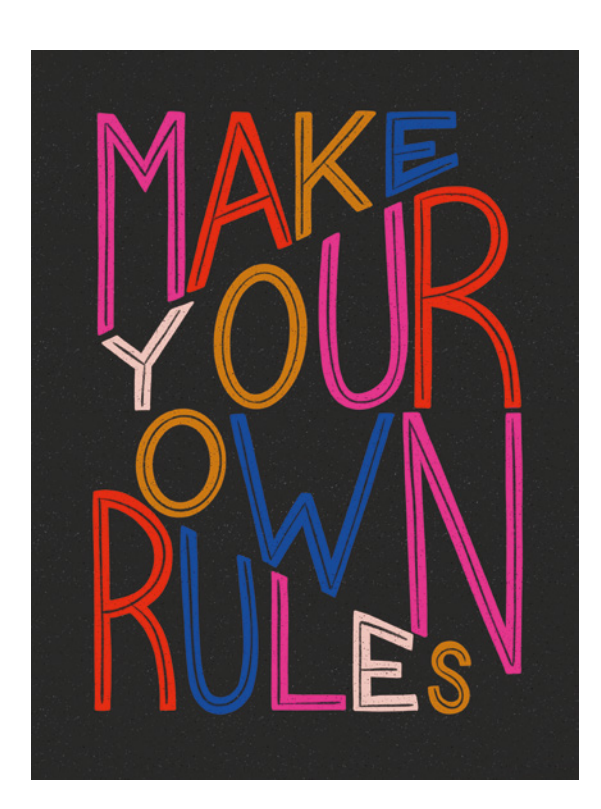

Beim Handlettering geht es auch und vor allem darum, Regeln zu lernen, Regeln aufzustellen und Regeln zu brechen.

Sehen wir uns in diesem Kapitel die traditionellen Regeln der Buchstabengestaltung an und beschäftigen wir uns damit, wie du deinen eigenen individuellen Schriftstil entwickeln kannst, ohne die Lesbarkeit zu opfern.

Im vorigen Kapitel haben wir mit Hilfslinien gearbeitet. Wir haben schräge Hilfslinien erstellt und darauf geachtet, dass wir unsere Buchstaben innerhalb dieser Hilfslinien zeichnen, um eine bestimmte Gesamtform zu erzielen. Es gibt viele andere Regeln, die du auf dein Handlettering-Projekt anwenden kannst, und natürlich musst du nicht in jedem Handlettering-Projekt sämtliche Regeln nutzen!

Eine der Regeln, die für die Stimmigkeit und den Stil deiner Komposition mit verantwortlich sind, ist die Buchstabenform oder der Schriftstil. Werfen wir einen Blick auf die gebräuchlichsten Buchstabenformen: Serifenschrift, serifenlose Schrift, Schreibschrift, Blockbuchstaben und Zierschriften.

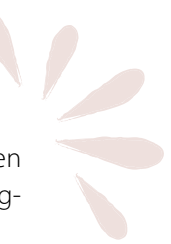

Ich zeige hier nur einige wenige Beispiele für Serifen (die Verzierungen an den Buchstabenenden). Im nächsten Kapitel sehen wir uns zahlreiche weitere Möglichkeiten an.

Beschäftigen wir uns nun mit den Grundregeln der Buchstabengestaltung. Beachte dabei, dass Buchstabenformen individuell sind. Du musst also nicht jede einzelne Regel auswendig lernen, um gute Handletterings zu gestalten. Betrachte die Regeln lediglich als Vorschläge, die dir zu lesbaren und stimmigen Lettering-Projekten verhelfen sollen.

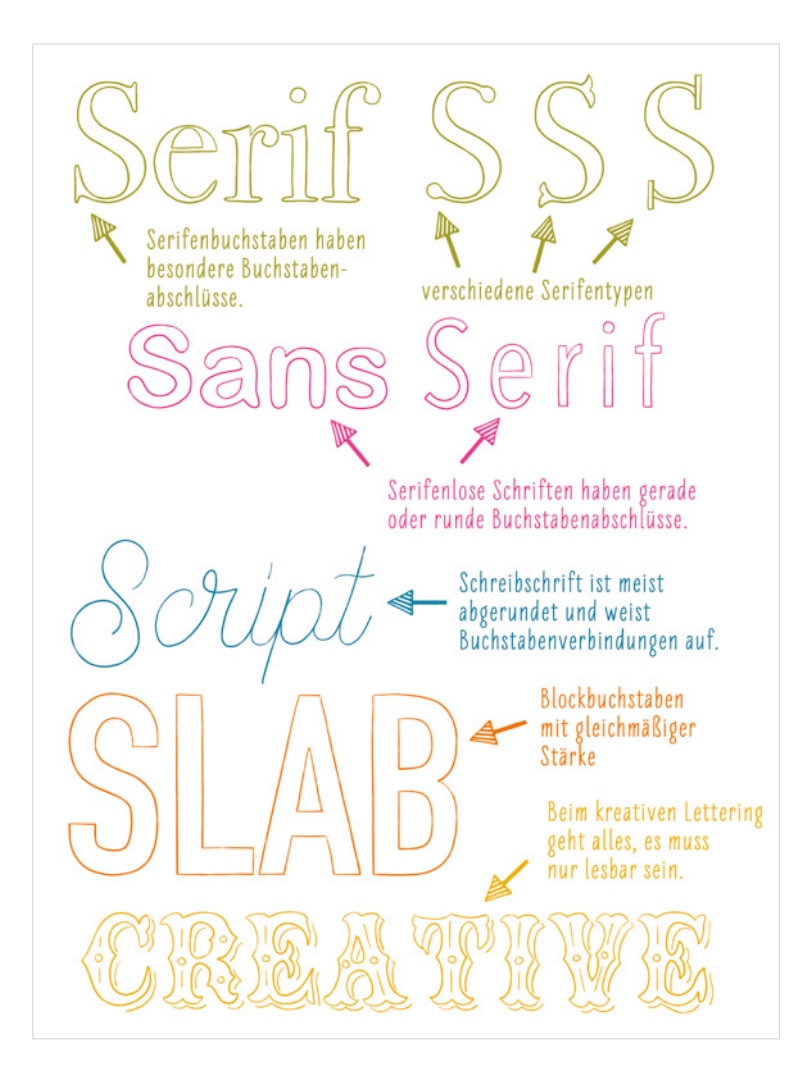

*Die gebräuchlichsten Buchstabenformen beim Handlettering* 

Buchstabenformen und Hilfslinien 79

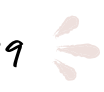

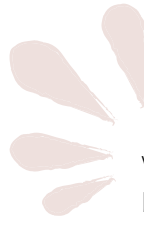

Versuchen wir uns in der Beantwortung einer scheinbar einfachen Frage: »Wie breit sollen die einzelnen Buchstaben sein?«, indem wir uns die folgende Übersicht anschauen.

*Hier siehst du die Buchstabenbreiten in einem typischen Serifenalphabet.*

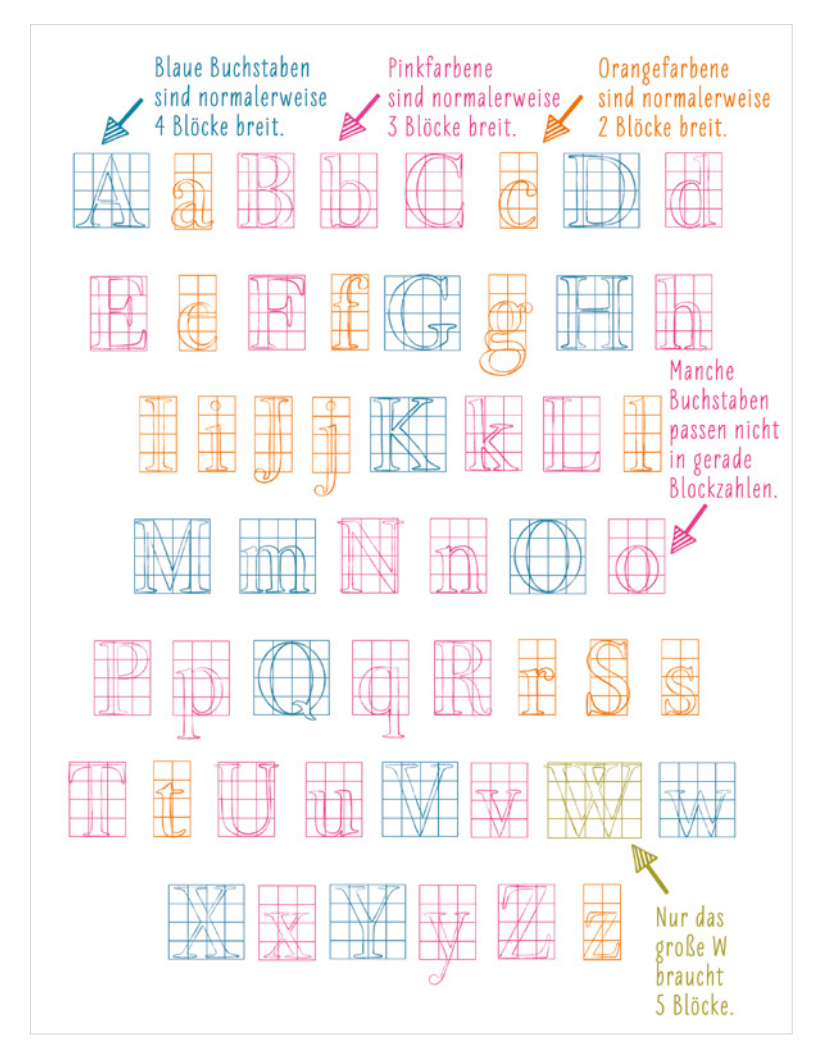

Wie du siehst, ist die Antwort gar nicht so einfach! Jeder Buchstabe hat individuelle Besonderheiten. Nachfolgend findest du jedoch einige hilfreiche Regeln, die du der Tabelle entnehmen kannst:

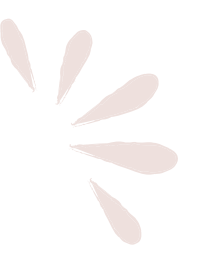

- Das W ist breiter als alle anderen Buchstaben.
- Die Großbuchstaben sind in der Regel breiter als ihre kleingeschriebenen Gegenstücke.
- Gerundete Großbuchstaben (wie D, G, O und Q) und V-förmige Buchstaben (wie A, K, M, V, W, X und Y) sind normalerweise breiter als Buchstaben mit geraden, senkrechten Linien (wie B, E, F, P, R, T und U).

Beschäftigen wir uns nun mit einem Regelwerk, das du bereits im vorigen Kapitel kennengelernt hast: den Hilfslinien, mit denen du deine Komposition in Form bringen kannst. Du kannst dir Hilfslinien als Grundgerüst oder Struktur deines Lettering-Projekts vorstellen. Jedes Mal, wenn du ein neues Handlettering-Projekt erstellst, solltest du zunächst einige Hilfslinien erzeugen, die deine Buchstaben entlang gerader oder gekrümmter Linien ausrichten.

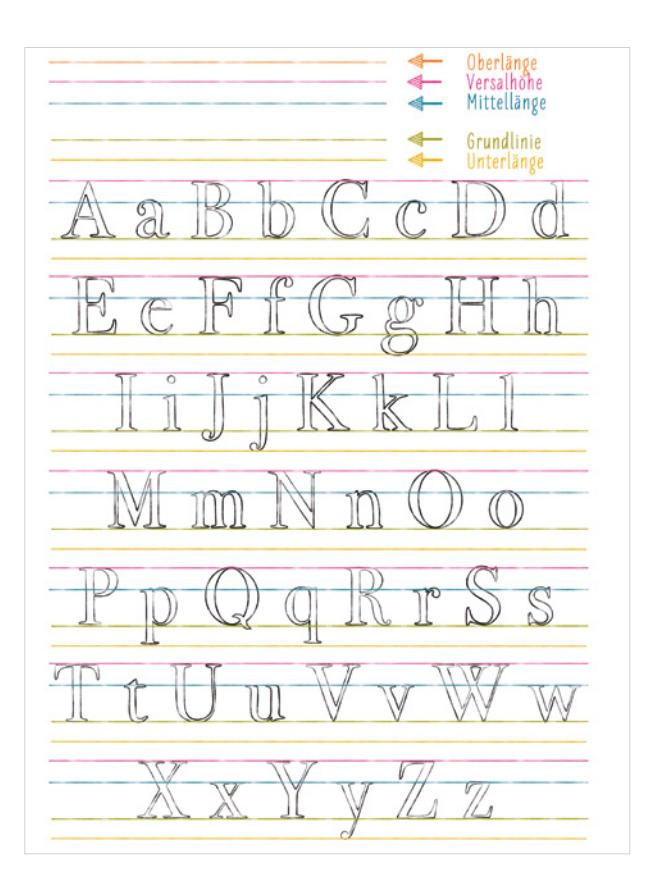

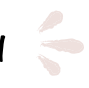

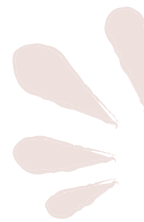

Für ein konsistentes und stimmiges Handlettering kommen meist drei Grundlinien zum Einsatz (und bei Bedarf noch ein paar mehr):

Versalhöhe: Die »Dachlinie« oder der obere Abschluss der Großbuchstaben. Gleichzeitig entspricht sie bei bestimmten Schriftstilen wie dem oben gezeigten auch der Höhe der Kleinbuchstaben b, d, f, h usw.

Mittellänge: Die oberste Grenze für den Buchstaben x und viele andere Kleinbuchstaben sowie die Querstriche in der Mitte mancher Buchstaben (wie E, F, G und P)

Grundlinie: Die »Boden«-Linie, auf der die Buchstaben sozusagen stehen

Zu den optionalen Linien gehören:

Unterlänge: Die unterste Grenze der Kleinbuchstaben, die unter die Grundlinie reichen, wie zum Beispiel g, j, p, q und y. (Diese Linie ist deshalb optional, weil es nicht in jedem Projekt Kleinbuchstaben gibt.)

Oberlänge: Die oberste Grenze für Kleinbuchstaben in bestimmten Schriftstilen, bei denen die Kleinbuchstaben höher sind als die Großbuchstaben. Wie du siehst, benötigt man für den oben gezeigten Schriftstil keine Hilfslinie für die Oberlänge, da diese hier der Versalhöhe entspricht – Großbuchstaben und Kleinbuchstaben wie b, d, f, h usw. sind also gleich hoch.

Hilfslinien sind der Rahmen jedes Handlettering-Projekts. Abwandlungen in Buchstabenbreite, -stil und Hilfslinien können die Anmutung deiner Lettering-Komposition komplett verändern! Sieh dir dazu die Beispiele auf diesen Seiten an. Hilfslinien und Buchstabenformen sind außerdem für die Stimmung und Anmutung eines Projekts verantwortlich.

Du siehst, welch wichtige Rolle diese Regeln sowohl für den Buchstabenstil als auch für die dadurch hervorgerufenen Emotionen spielen. Zu Beginn einer neuen Komposition solltest du deshalb zuerst daran denken, welches Gefühl du deinen Zuschauern vermitteln willst (z. B. spielerisch, formal oder exzentrisch), und dann die Regeln für die Anatomie der Buchstaben entsprechend festlegen.

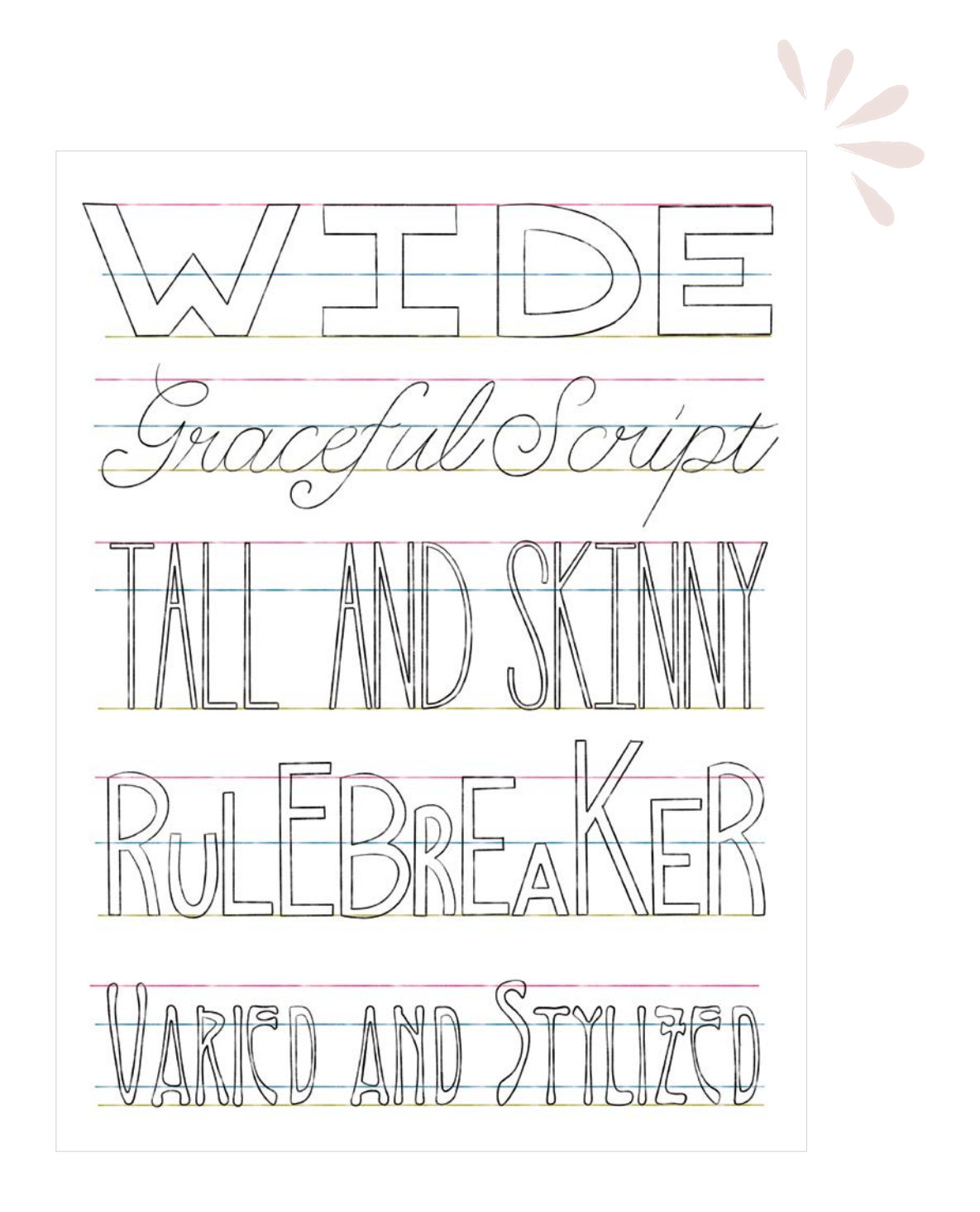

Buchstabenformen und Hilfslinien 83

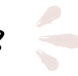

## HÄUFIGE ANFÄNGERFEHLER

Bevor wir mit dem Lettering beginnen, sehen wir uns ein paar häufige Anfängerfehler an. Dabei gilt: Auch wenn du deine eigenen Regeln aufstellst (und gelegentlich brichst), gibt es doch einige Regeln, mit denen du unausgewogene oder unleserliche Handletterings vermeiden kannst. Denke daher bei der Erstellung deiner Handletterings an die folgenden häufigen Fehler:

- R: Das Bein des R beginnt an der rechten oder mittleren Seite des Bogens, nicht an der Ecke, an der sich Bogen und Stamm treffen.
- Zwischenräume: Stelle dir vor, du schüttest einen Becher Sand in den Raum zwischen den einzelnen Buchstaben. In jeden Zwischenraum sollte gleich viel Sand passen.
- Die Mittellänge des Buchstabens A: Der Querbalken des Großbuchstabens A ist niedriger als der der anderen Buchstaben, sonst würde das Dreieck zu klein wirken.
- Runde Formen: Runde Buchstaben wie C, G, O, Q und S und spitze Buchstaben wie A, V und W sind oft etwas höher als Buchstaben, die in eine Rechteckform passen (wie H, E und I). Der Grund ist, dass quadratische Formen mehr visuellen Raum einnehmen als abgerundete oder spitze Buchstaben. Damit sie gleich groß erscheinen, müssen wir nicht-quadratische Formen etwas vergrößern. Dies gilt jedoch nicht für alle Schriftstile!

Diese häufigen Anfängerfehler sind leicht zu vermeiden, wenn du sie dir bewusst machst.

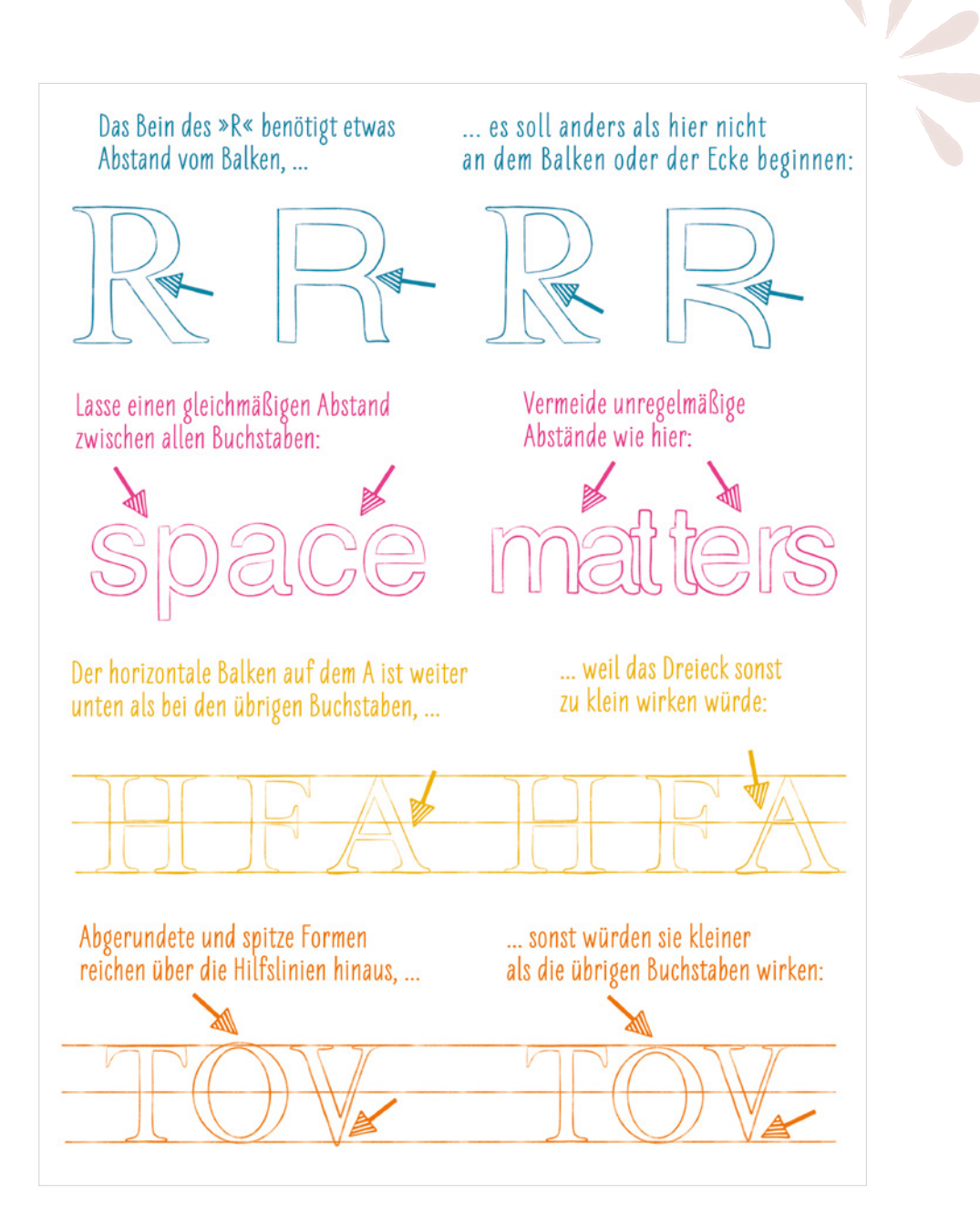

 $\zeta$ Häufige Anfängerfehler 85

## BEGINNEN WIR MIT DEM HANDLETTERING!

Die beste Möglichkeit, sich mit dem Zeichnen von Buchstaben vertraut zu machen, ist – du hast es erraten – die Praxis! Beginnen wir mit einigen Übungsblättern, die dir helfen werden, dich an das Zeichnen von Buchstaben zu gewöhnen. Wie du sie herunterlädst, verrät dir Kapitel 1.

Practice Sheet 1 (Übungsblatt 1) enthält Blockbuchstaben. Diese sind die einfachste Form des Handletterings und bieten eine gute Grundlage, bevor du mit komplexeren Buchstabenformen beginnst. Wenn du ein absoluter Neuling bist, empfehle ich dir, mit Practice Sheet 1 zu beginnen. Hast du bereits einige Handletterings erstellt, fängst du am besten mit Practice Sheet 2 an.

Practice Sheet 2 enthält ein Serifenalphabet. Serifen machen die Arbeit komplexer. Als Einsteiger in das Handlettering solltest du deshalb Blockbuchstaben als Ausgangspunkt nehmen und dich dann vorarbeiten. (Hinweis: Wenn du bereits viel Übung im Zeichnen von Buchstaben hast, fährst du einfach mit dem nächsten Projekt fort. Dort lernst du, wie du deine eigenen Übungsblätter für Buchstaben erstellst, die deinem persönlichen Stil entsprechen.)

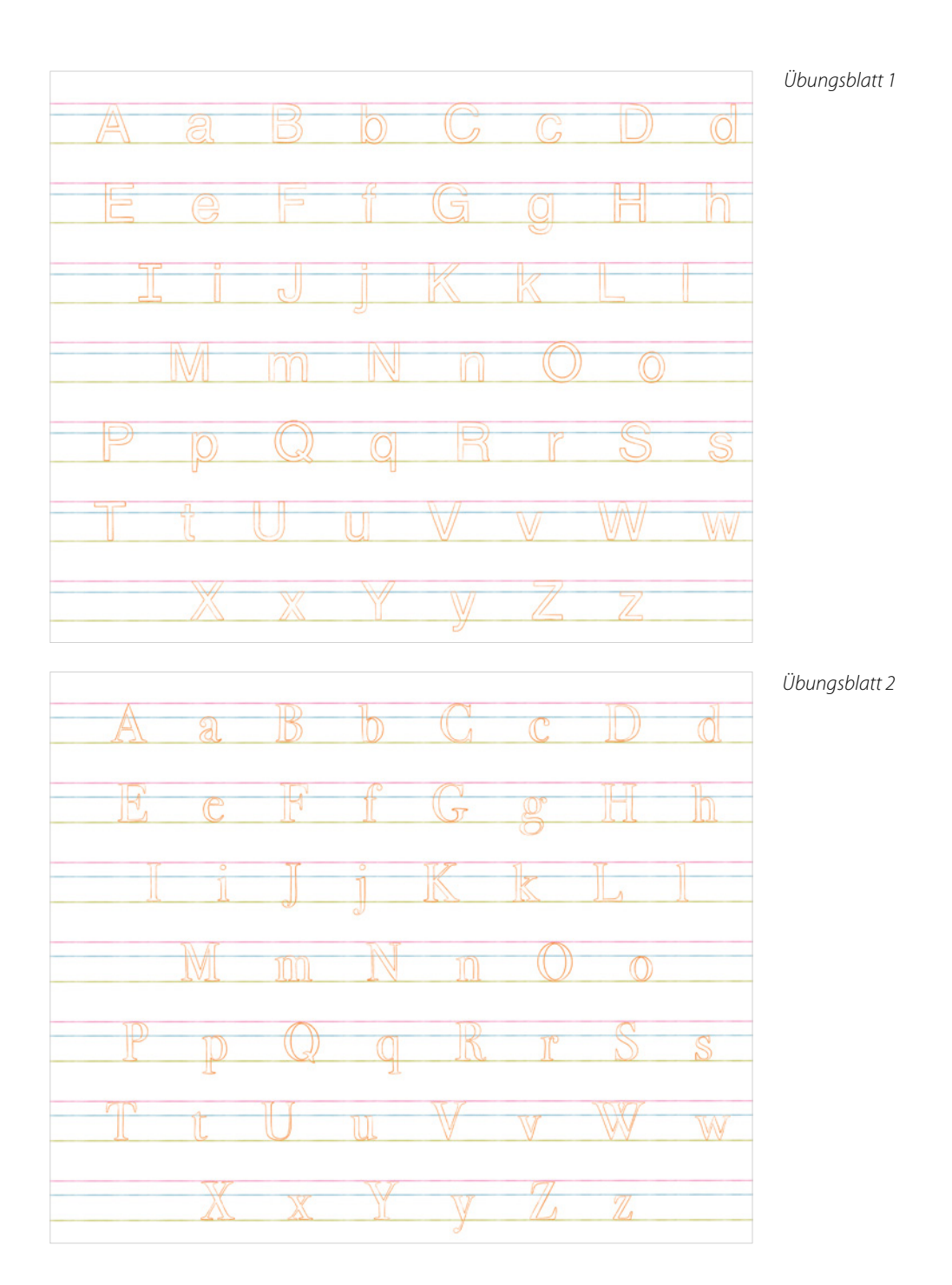

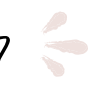

## MIT DEN ÜBUNGSBLÄTTERN ARBEITEN

Folge diesen Schritten, um die Übungsblätter zu nutzen:

#### Schritt<sub>1</sub>.

Lade die Übungsblätter gemäß der Anleitung in Kapitel 1 aus den Ressourcen herunter. Wenn du aufgefordert wirst, eine App zum Öffnen der Übungsblätter zu wählen, wählst du Procreate aus.

Alternativ kannst du das Übungsblatt in deiner Fotobibliothek oder deinem Cloud-Speicher speichern, dann Procreate öffnen, auf Import tippen und die gespeicherten Blätter auswählen.

#### Schritt<sub>2</sub>.

Nachdem du das Practice Sheet 1 geöffnet hast, erstellst du eine neue Ebene und wählst den Pinsel Dual Pencil.

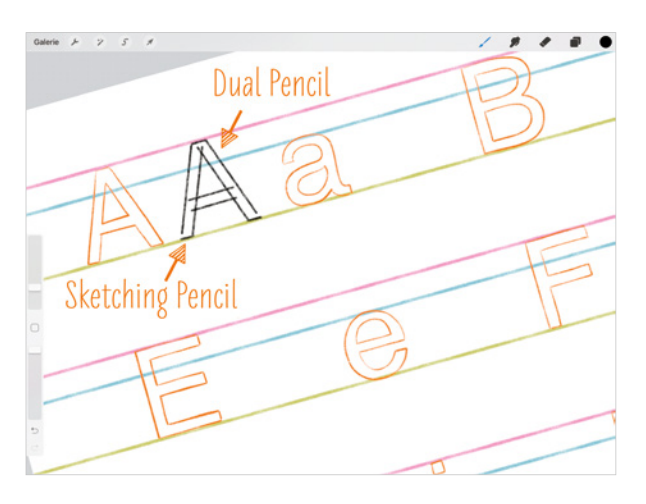

#### Schritt 3:

Zeichne den Buchstaben A nach und schließe dann mit dem Pinsel Sketching Pencil die offenen Flächen oben und unten im Buchstaben.

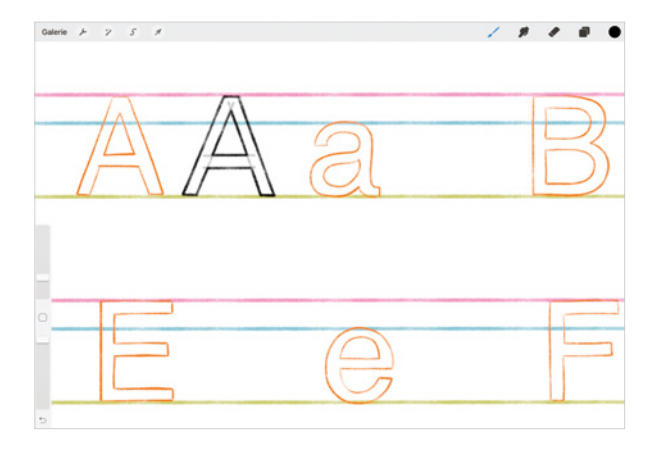

#### Schritt 4.

Verringere die Deckkraft dieser Ebene, erstelle eine neue Ebene und zeichne den Buchstaben mit dem Sketching Pencil neu, wobei du darauf achtest, die Ecken vollständig zu schließen. Du kannst hier mit Quickline gerade Linien ziehen. Für exakt waagerechte Linien nutzt du Quickline plus zwei Finger auf der Leinwand.

#### Schritt<sub>5</sub>.

Wiederhole den Vorgang für jeden Buchstaben. Achte bei jedem Buchstaben auf die Hilfslinien.

#### Schritt lo.

Wiederhole diese Arbeitsschritte mit Practice Sheet 2.

#### TIPP:

Verwende diese Übungsblätter so oft, wie du möchtest. Blende einfach die Zeichenebenen aus, erstelle eine neue Ebene und fange an zu zeichnen.

Beim Zeichnen von Serifenbuchstaben gehst du grundsätzlich genauso vor. Der einzige Unterschied besteht darin, dass du Serifen statt gerader Linien zeichnest, sobald du in Schritt 3 zum Sketching Pencil wechselst, um die offenen Flächen um den Buchstaben herum zu schließen. Ich ziehe es vor, zuerst alle meine Dual Pencil-Linien zu zeichnen und dann alle Serifen hinzuzufügen, statt einen Buchstaben nach dem anderen zu vervollständigen. Meiner Meinung nach ist es dann einfacher, in Form und Größe einheitliche Serifen zu zeichnen. Du kannst gerne eine Hilfslinie hinzufügen, die es dir erleichtert, alle Serifen gleich hoch zu zeichnen.

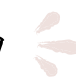

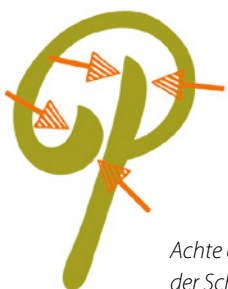

jeweils auf eine Kurve. Du wirst merken, dass bei der Schildermaler-Schrift und vielen anderen Schriftstilen die Innenseiten der Kurven flach sind, während die Außenseiten eine abgerundete Form bilden.

*Achte darauf, wo sich die gebogenen und geraden Teile der Schildermaler-Schrift benden.*

### EINE SCHREIBSCHRIFT-KOMPOSITION GESTALTEN

Wir wollen nun eine komplette Komposition mit einer von dem oben gezeigten Schildermalerstil inspirierten Schreibschrift erstellen. Wähle am besten ein einzelnes Wort oder einen Satz aus zwei oder drei Wörtern. Indem du klein anfängst, kannst du deine Aufmerksamkeit auf die Verfeinerung der unterschiedlichen Linienstärken richten statt auf die Gestaltung eines langen Satzes.

Schreibe nach der folgenden Anleitung das Wort »persist«:

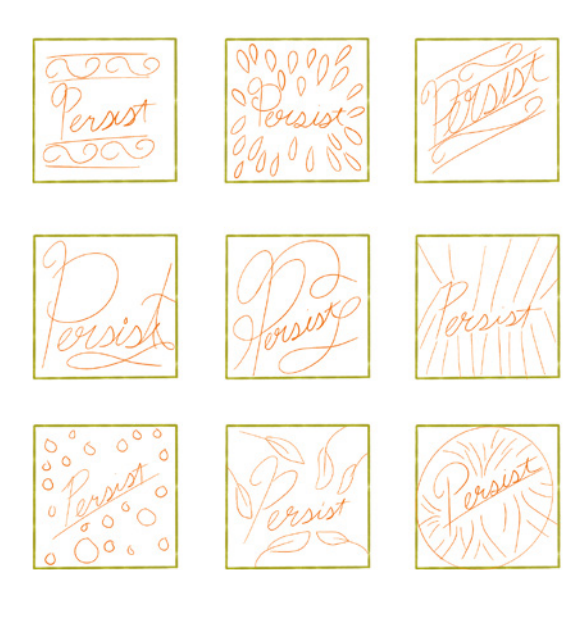

#### Schritt<sub>1:</sub>

Erstelle wie üblich zunächst ein paar Miniaturen, um den Grundgedanken zu visualisieren. Ich habe mich für die Miniatur rechts unten entschieden – ich finde, dass die runde Form gut zu der abgerundeten Schreibschrift passt.

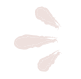

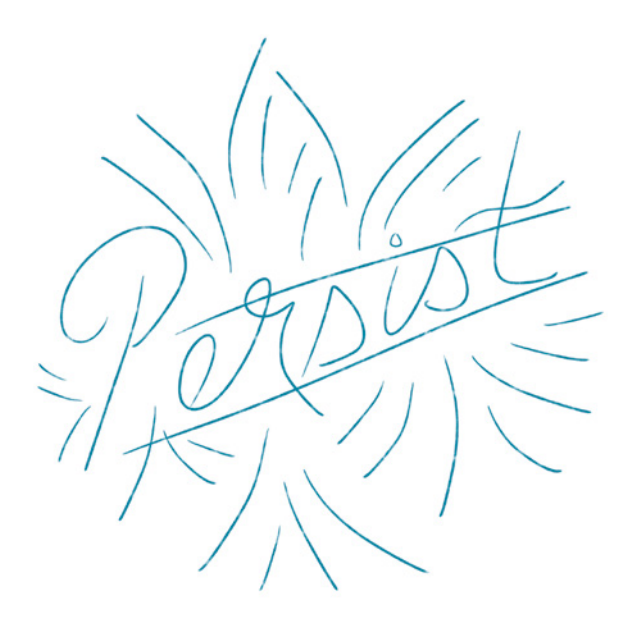

#### Schritt 2:

Fertige eine grobe Skizze an, um die Platzierung der Buchstaben und Ornamente auf der Seite festzulegen. Ich lasse genug Platz zwischen den Buchstaben, da ich jeden mit deutlichen Strichstärkenvariationen versehen möchte.

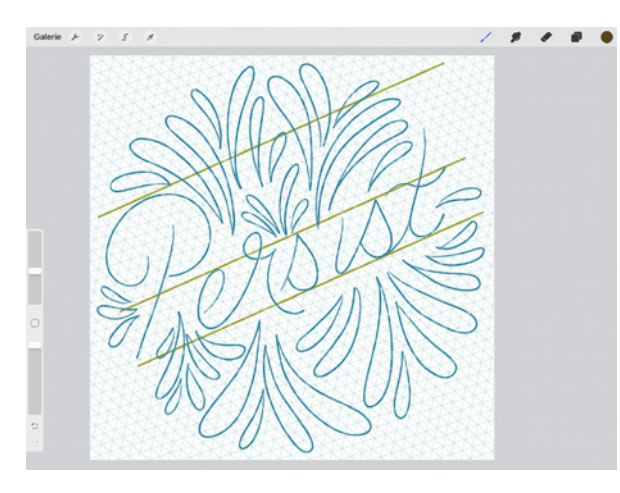

#### Schritt 3:

Füge Hilfslinien für Grundlinie, Mittellänge und Versalhöhe hinzu. Schalte wie beim vorigen Projekt die isometrischen Hilfslinien ein und verfeinere die Skizze. An diesem Punkt kannst du auch auf einer separaten Ebene eine verfeinerte Skizze der Schmuckelemente anfertigen.

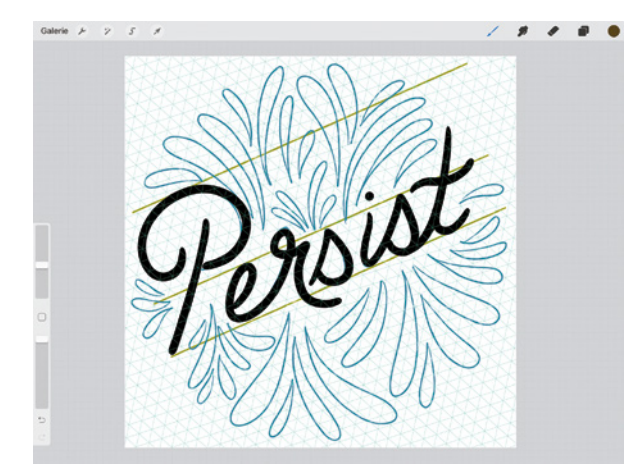

#### Schritt 4:

Bevor ich mich ans eigentliche Inking der Buchstaben mache und dabei die Strichstärken variiere, bestimme ich mit dem Liquid Pen-Pinsel die dünnsten Stellen meiner Buchstaben. Im Wesentlichen entspricht die Vorgehensweise der Gestaltung einer Monoline-Schrift, nur mit einem anderen Pinsel.

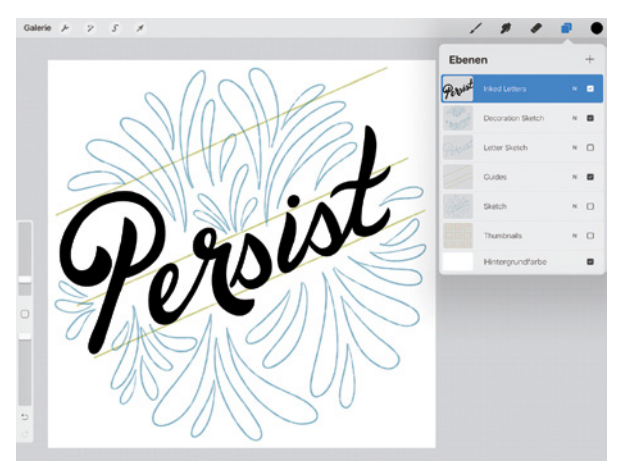

#### $Schritt$  5:

Nachdem die Struktur der Buchstaben festgelegt ist, ziehe ich glatte Striche, um die Abstriche der Buchstaben zu verstärken. Ich bearbeite die Kurven gerne eine nach der anderen. Dazu zoome ich nacheinander dicht die Kurve heran und streiche drei- oder viermal mit glatten Strichen darüber, bis sie keine unebenen

Bereiche mehr aufweist. Denke daran, dass die Kurven nicht perfekt sein müssen, nur konsistent. Sobald du dich für eine bestimmte Stärke für deine Abstriche entschieden hast, bleibst du im ganzen Wort dabei.

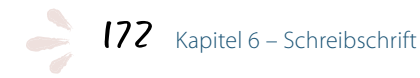

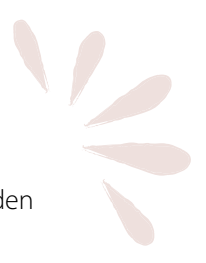

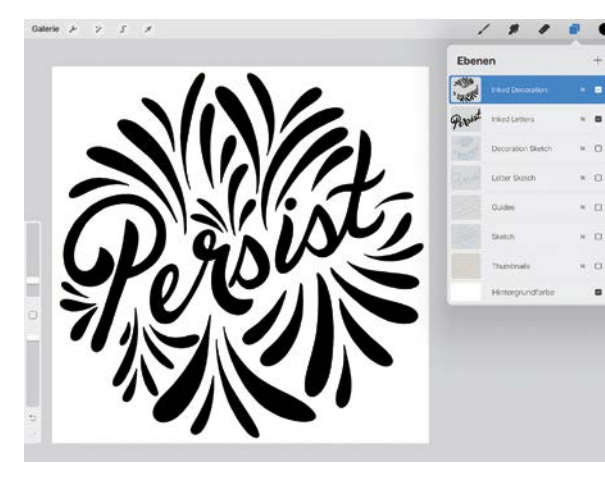

Schritt 6: Verfahre analog mit den Schmuckelementen.

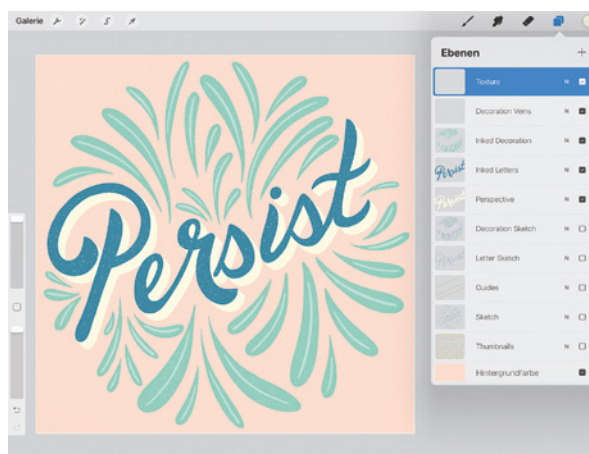

#### Schritt 7:

Experimentiere wie bei unseren früheren Projekten mit Farben, Perspektive und Texturen, bis dir die Kombination gefällt.

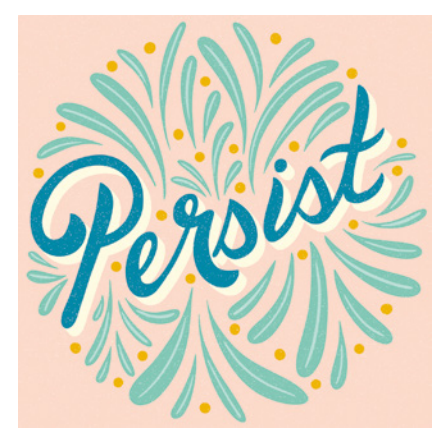

#### $Schritt 8:$

Jetzt ist es an der Zeit, Füllelemente hinzuzufügen. Ich füge ein paar senfgelbe Punkte hinzu, um die Lücken teilweise zu füllen und mehr farblichen Kontrast im Gesamtdesign zu erzielen.

 $\zeta$ 

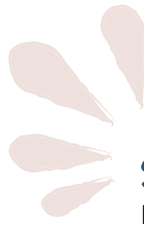

#### Schritt<sup>9</sup>:

Erstelle abschließend einige Master-Dokumente und experimentiere mit verschiedenen Farbvarianten.

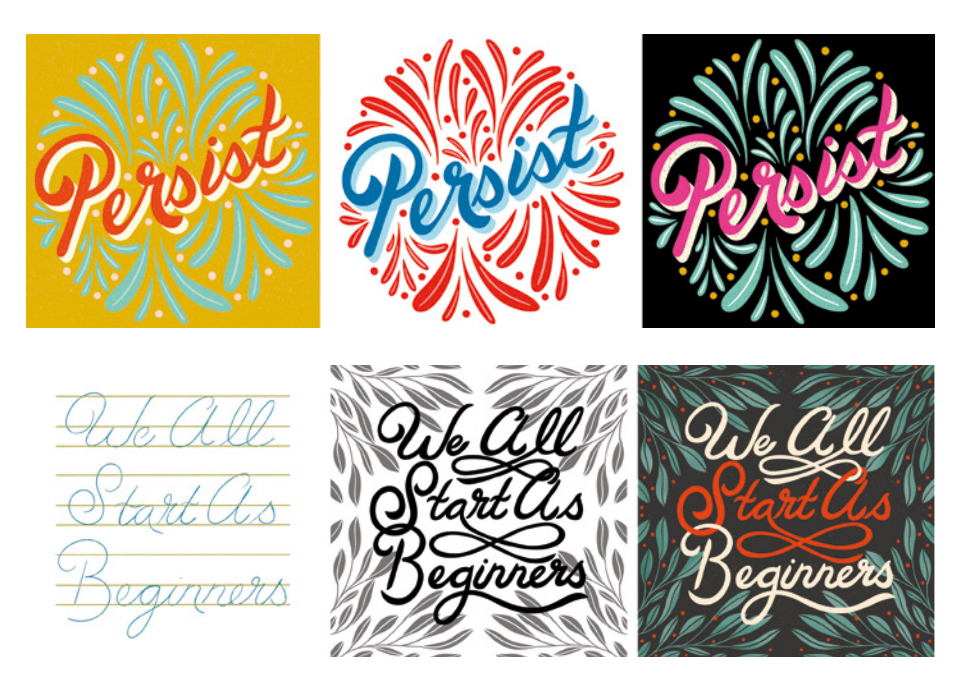

Wie du siehst, gibt es schier endlos viele Optionen für deine Lettering-Kompositionen, sobald du einige Schreibschriftstile erlernt hast. Bei der nächsten Komposition wollte ich die Textzeilen sehr dicht nebeneinander setzen und einige Ornamente hinzufügen, die mit der Mittellinie des Textes verflochten sind.

Dazu erstellte ich jede Textzeile auf einer eigenen Ebene und löschte dann einen Teil des Textes, wo sich die beiden Zeilen überlappen sollten. Wie du siehst, enthält die Skizze keine Schmuckelemente. Du musst in deine anfänglichen Skizzen nicht immer gleich Ornamente einzeichnen, vor allem wenn du noch nicht genau weißt, welche Elemente du wählen sollst, und wenn dich das eher davon abhalten würde, mit dem Projekt überhaupt anzufangen!

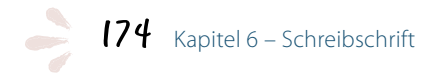

Außerdem braucht nicht jedes Lettering überhaupt eine Ausschmückung. Manchmal überlasse ich lieber die komplette Bühne dem Text und lasse absichtlich Freiraum um die Wörter, um die Aufmerksamkeit stärker darauf zu lenken. Beim »You're Killing It«-Lettering erstellte ich mit einem dünnen Liquid Pen die Grundschrift, dann nahm ich einen dickeren Liquid Pen für die Verstärkungen. Anschließend gestaltete ich die Buchstabenenden mit dem Circle-Pinsel kreisförmig. Ich legte die Kreise jeweils auf eine neue Ebene, sodass ich sie perfekt an die Buchstabenformen anpassen konnte. In dieser Komposition habe ich auch eine Ligatur gezeichnet. Eine Ligatur ist eine Kombination aus zwei oder mehr Buchstaben und kann in einer Komposition gleich mehrere Zwecke erfüllen. In diesem Beispiel dient die Schlaufe des g auch als Kreuz des t. Ligaturen sind eine gute Möglichkeit, deiner Komposition eine individuelle Note zu verleihen und durch miteinander verbundene Wörter ein stimmiges Aussehen zu erzielen.

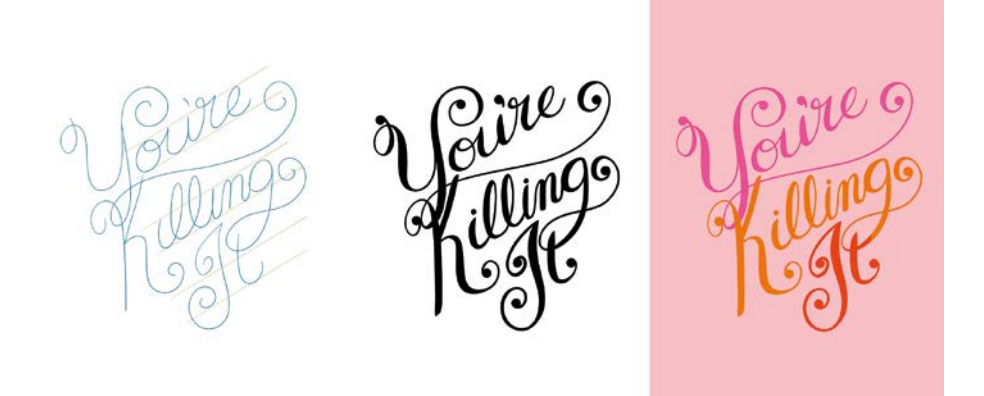

Für die nächste Komposition wählte ich eine fette Schreibschrift, die eine der Grundregeln für die Variation der Strichstärke außer Acht lässt: Ich verstärkte hier die unteren Enden der Kurven statt der Abstriche. Als Schmuckelemente zeichnete ich einige Blumen und Blätter mit Schattierungen und Linien hinzu. Im nächsten Kapitel sehen wir uns zahlreiche Möglichkeiten für die Erstellung solchen und anderen Zierrats an.

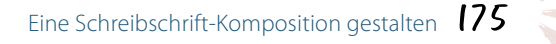

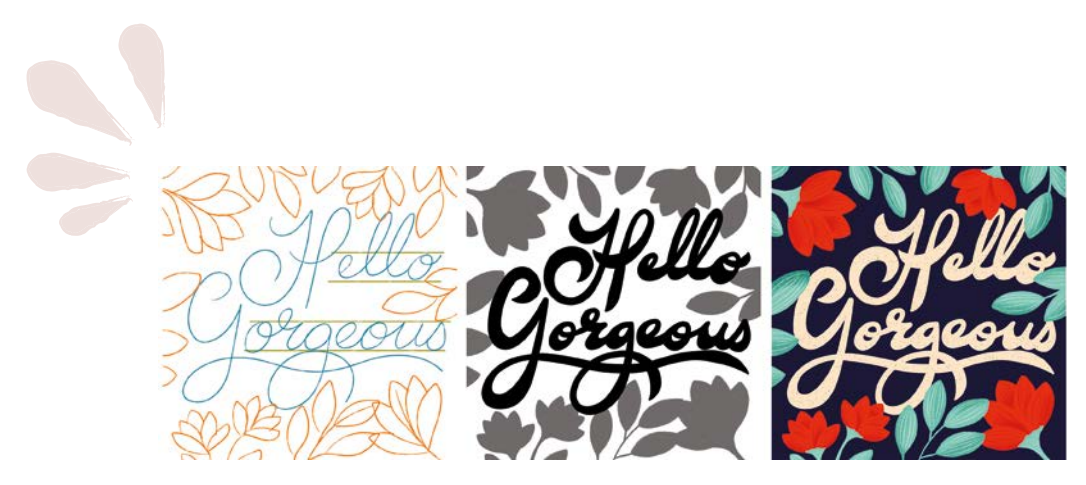

Nachdem du dich grundsätzlich mit der Erstellung der unterschiedlichsten Buchstabenformen auskennst, wollen wir uns im Detail mit der Ausschmückung deiner Lettering-Kompositionen mit Illustrationen, Linien und Schnörkeln beschäftigen.

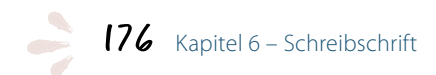